## **Esempio metodo basato su Taylor**

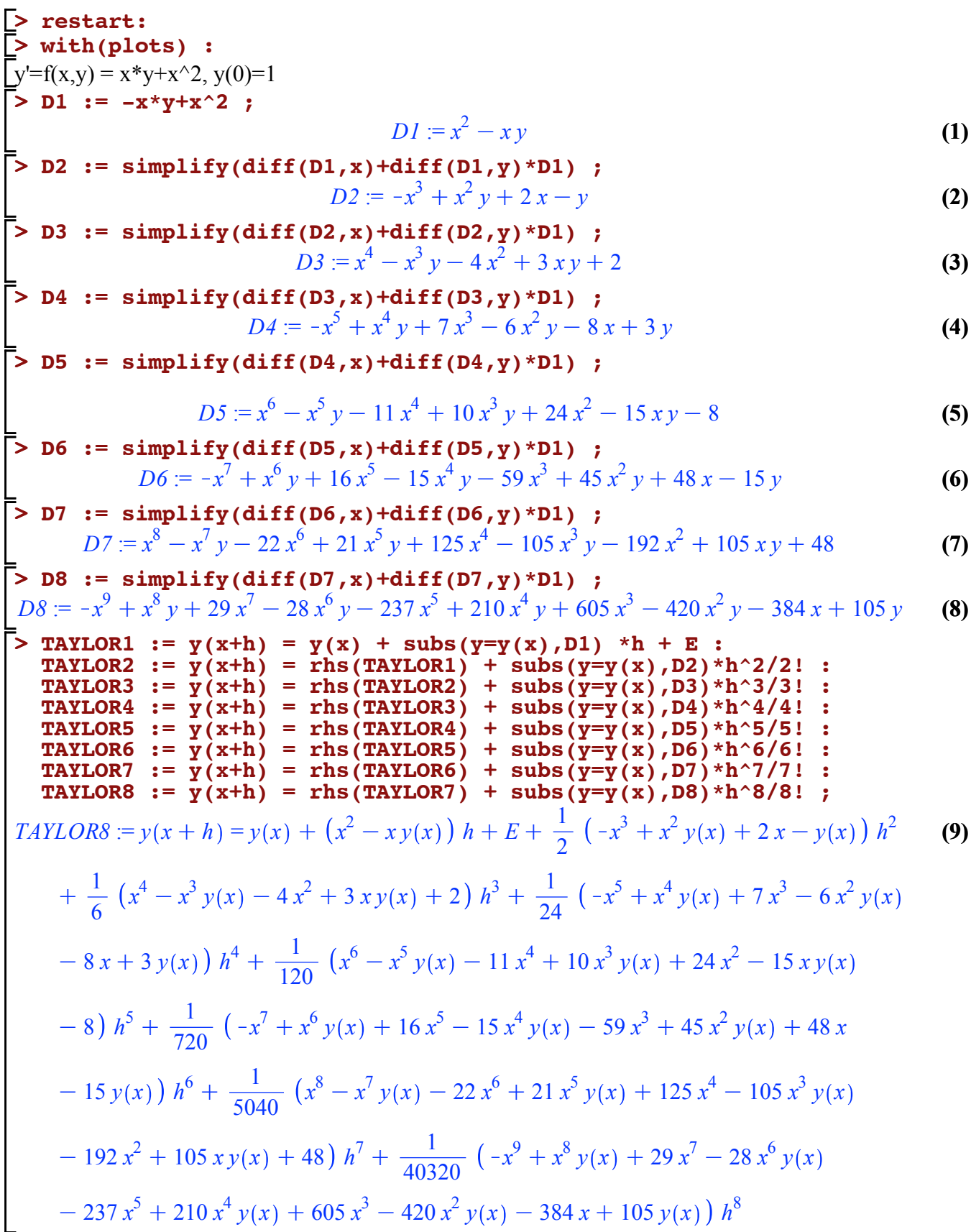

>> SUBS := y(x+h)=y[k+1], y(x)=y[k], x=x[k], E=0 ;  
\nSUMERIC STEP1 := subs (SUBS, TAYLOR1);  
\nNUMERIC STEP2 := subs (SUBS, TAYLOR3):  
\nNUMERIC STEP3 := subs (SUBS, TAYLOR4):  
\nNUMERIC STEP4 := subs (SUBS, TAYLOR4):  
\nNUMERIC STEP4 := subs (SUBS, TAYLOR4):  
\nNUMERIC STEP5 := subs (SUBS, TAYLOR6):  
\nNUMERIC STEP6 := subs (SUBS, TAYLOR6):  
\nNUMERIC\_TEP7 := subs (SUBS, TAYLOR6):  
\nNUMERIC\_TEP8 := subs (SUBS, TAYLOR6);  
\nNUMERIC\_TEP8 := subs (SUBS, TAYLOR6);  
\nNUMERIC\_TEP8 := y\_{k+1} = y\_k + (x\_k^2 - x\_ky\_k)h + \frac{1}{2}(-x\_k^3 + x\_k^2y\_k + 2x\_k - y\_k)h^2 + \frac{1}{6} (11)  
\n
$$
x_k^4 - x_k^3y_k - 4x_k^2 + 3x_ky_k + 2\hbar^3 + \frac{1}{24}(-x_k^5 + x_k^4y_k + 7x_k^3 - 6x_k^2y_k - 8x_k + 3y_k)h^4
$$
\n
$$
+ \frac{1}{120}(x_k^6 - x_k^5y_k - 11x_k^4 + 10x_k^3y_k + 24x_k^2 - 15x_ky_k - 8)h^5 + \frac{1}{720}(-x_k^7 + x_k^6y_k + 16x_k^5 - 15x_k^4y_k - 59x_k^3 + 45x_k^2y_k + 48x_k - 15y_k)h^6 + \frac{1}{5040}(x_k^8 - x_k^7y_k - 22x_k^6 + 21x_k^5y_k + 125x_k^4 - 105x_k^3y_k - 192x_k^2 + 105x_ky_k + 48)h^7 + \frac{1}{40320}(-x_k^9 + x_k^8y_k + 29x_k^7 - 28x_k^6y_k - 237x_k^5 + 210x_k^4y_k + 605x_k^3 - 420x_k^2y_k - 384x_k + 105y_k)h^8
$$
\n
$$
+ 29x
$$

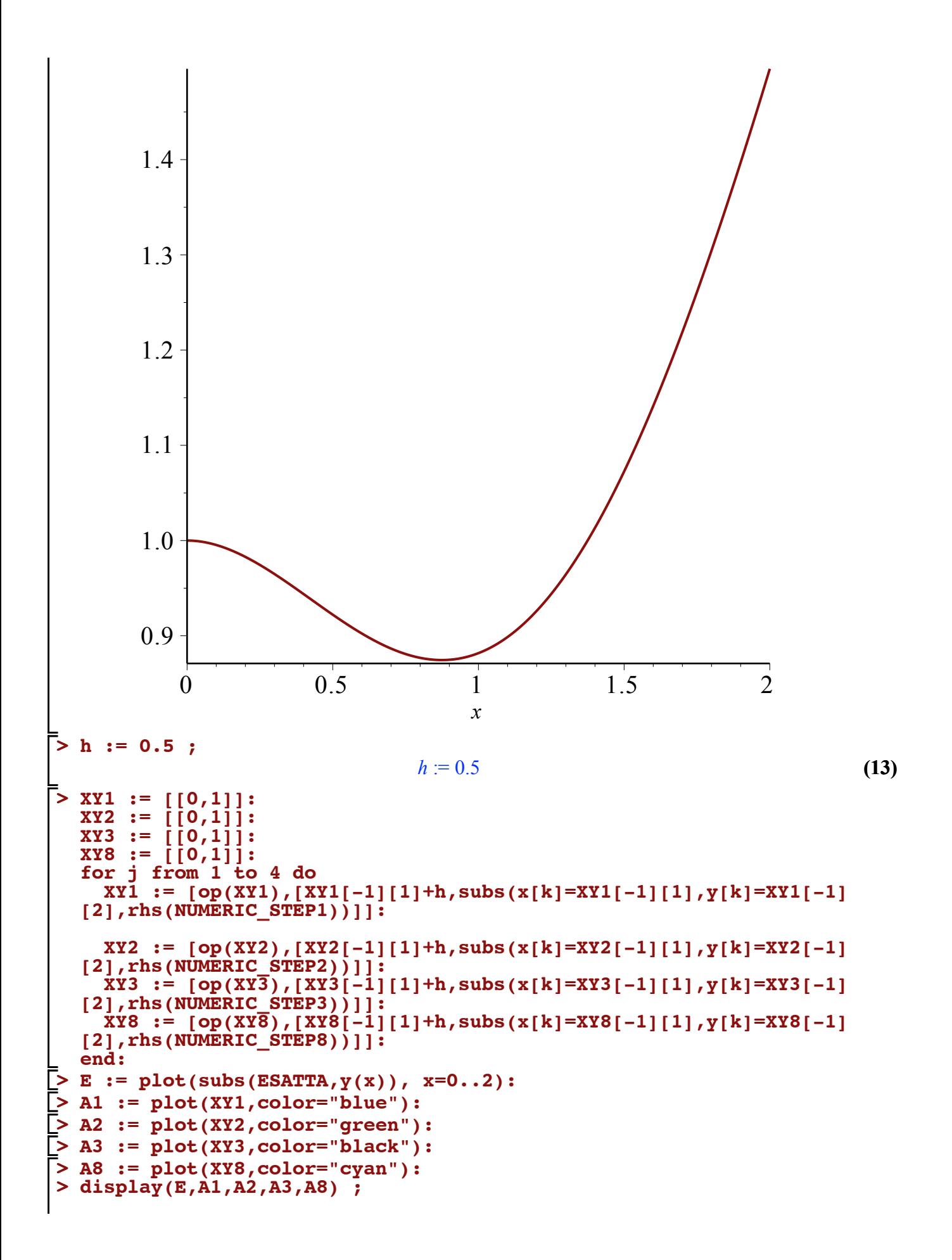

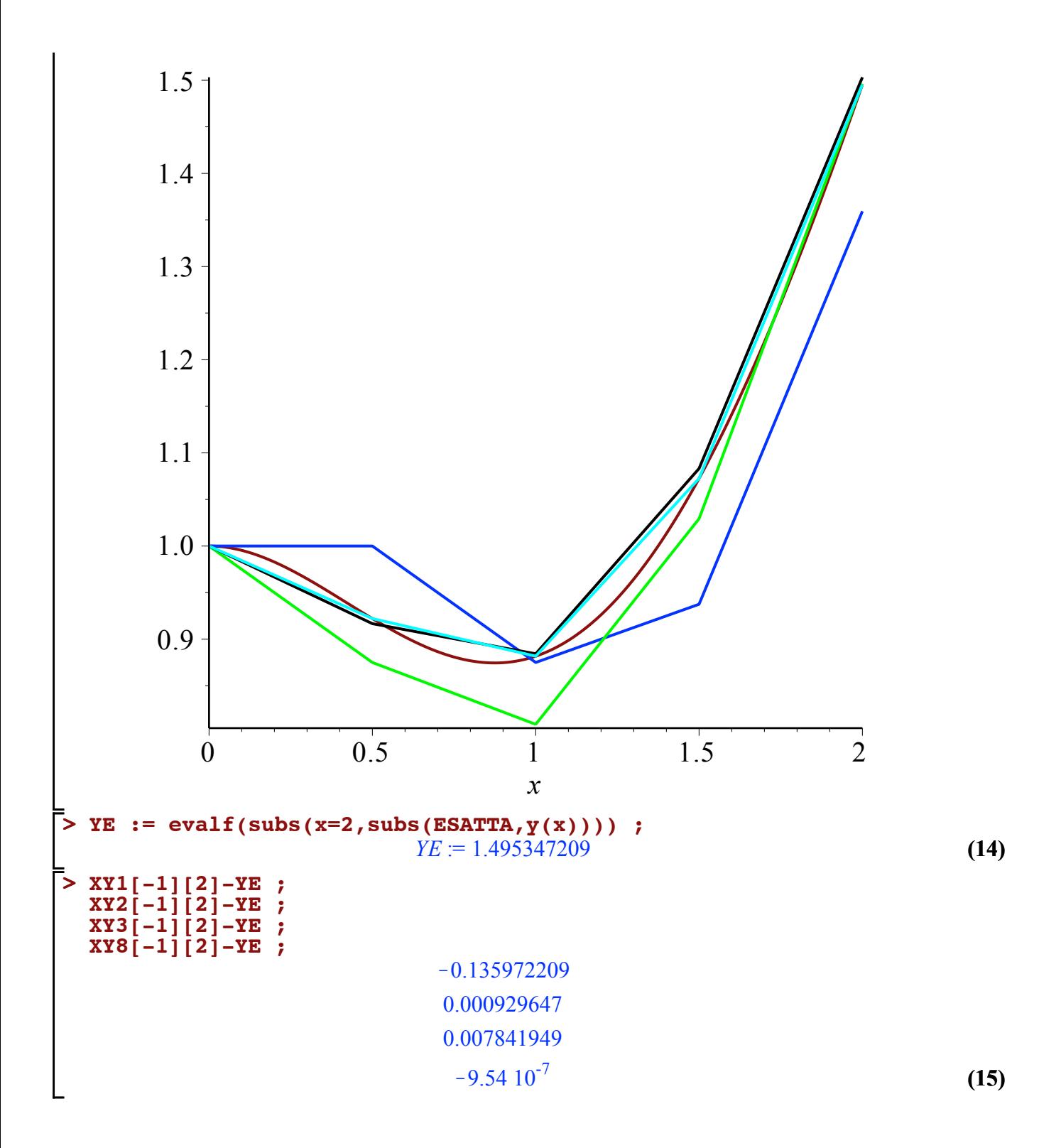